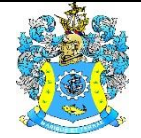

Федеральное агентство по рыболовству Федеральное государственное бюджетное образовательное учреждение высшего образования «Калининградский государственный технический университет» (ФГБОУ ВО «КГТУ»)

### Начальник УРОПСП В.А. Мельникова

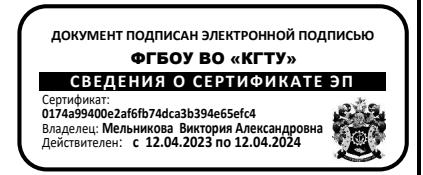

Рабочая программа модуля

## **ЭКСПЛУАТАЦИЯ СИСТЕМ АВТОМАТИЗАЦИИ ТЕХНОЛОГИЧЕСКИХ ПРОЦЕССОВ И ПРОИЗВОДСТВ**

основной профессиональной образовательной программы бакалавриата по направлению подготовки

## **15.03.04 АВТОМАТИЗАЦИЯ ТЕХНОЛОГИЧЕСКИХ ПРОЦЕССОВ И ПРОИЗВОДСТВ**

ИНСТИТУТ ИНСТИТУТ ИНСТИТУТ ЦИФРОВЫХ ТЕХНОЛОГИЙ

РАЗРАБОТЧИК УРОПСП

ВЫПУСКАЮЩАЯ КАФЕДРА Кафедра автоматизации производственных процессов

### **1 ЦЕЛЬ И ПЛАНИРУЕМЫЕ РЕЗУЛЬТАТЫ ОСВОЕНИЯ МОДУЛЯ**

1.1 Целью освоения модуля «Эксплуатация систем автоматизации технологических процессов и производств» является формирование знаний, умений и навыков:

- по анализу, проектированию, монтажу и эксплуатации автоматизированных электроприводов (АЭП) технологических производств;

- по разработке, особенностям конструктивного устройства и практическому использованию технологического оборудования, применяемого в технологических процессах предприятий пищевой промышленности;

- по разработке, монтажу и практическому использованию систем автоматического управления технологическими процессами (САУТП);

- по анализу, синтезу и практическому использованию адаптивных и оптимальных систем управления (АиОСУ);

- по разработке программного обеспечения микроконтроллеров с использование известных языков программированя.

1.2 Процесс изучения модуля направлен на формирование элементов следующих компетенций в соответствии с ФГОС ВО и ОПОП ВО по данному направлению подготовки.

Таблица 1 – Планируемые результаты обучения по дисциплинам (модулям), соотнесенные с установленными индикаторами достижения

компетенций

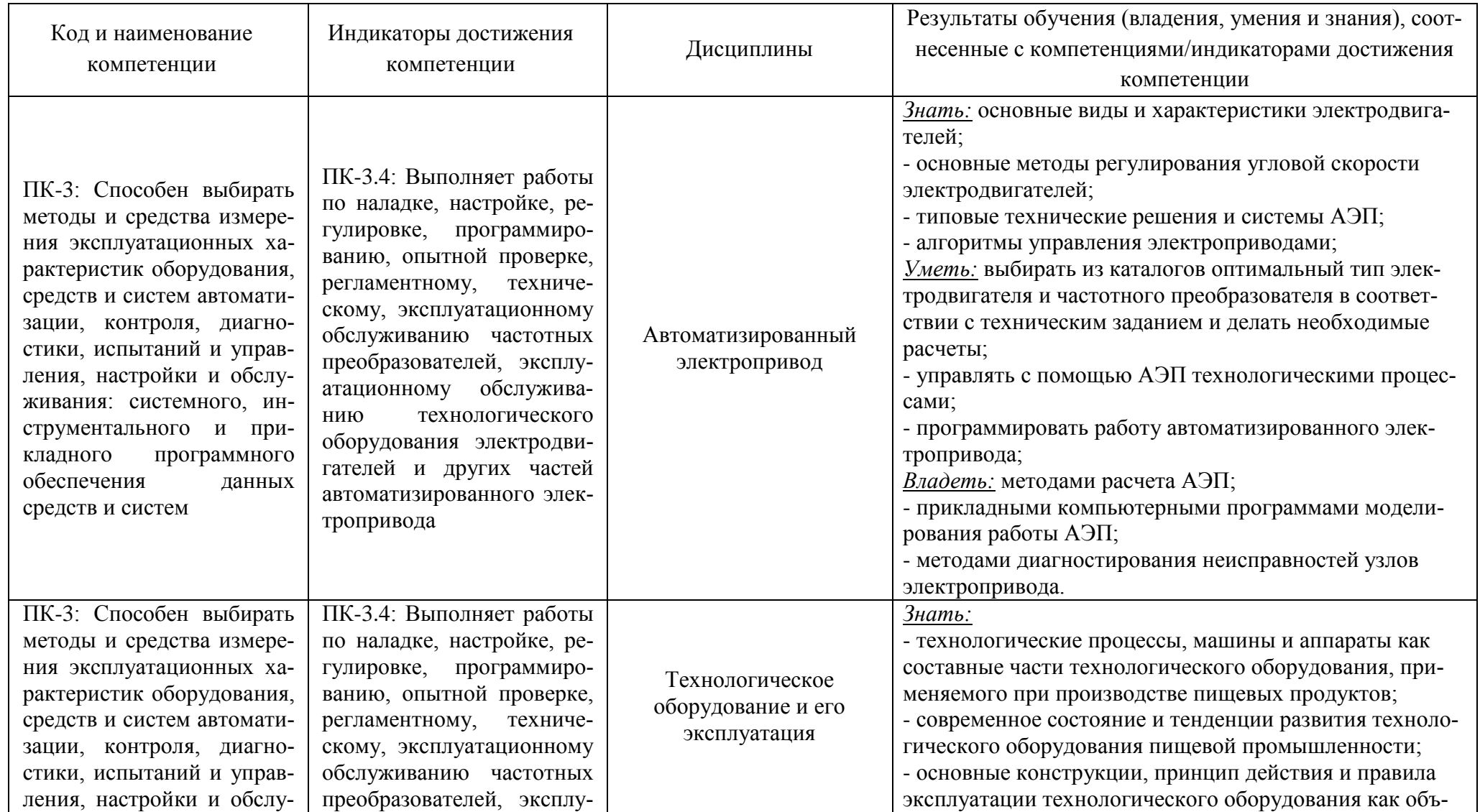

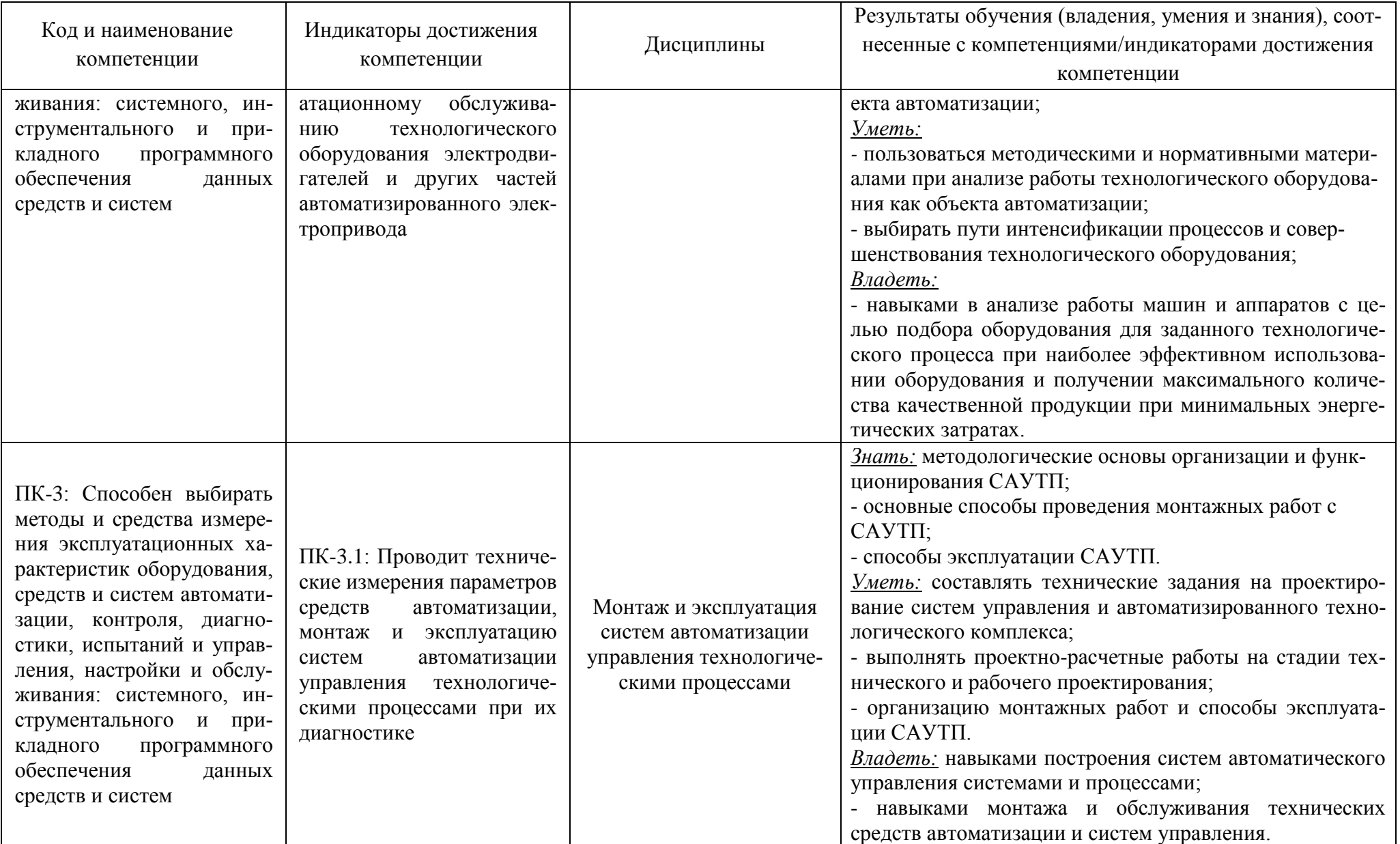

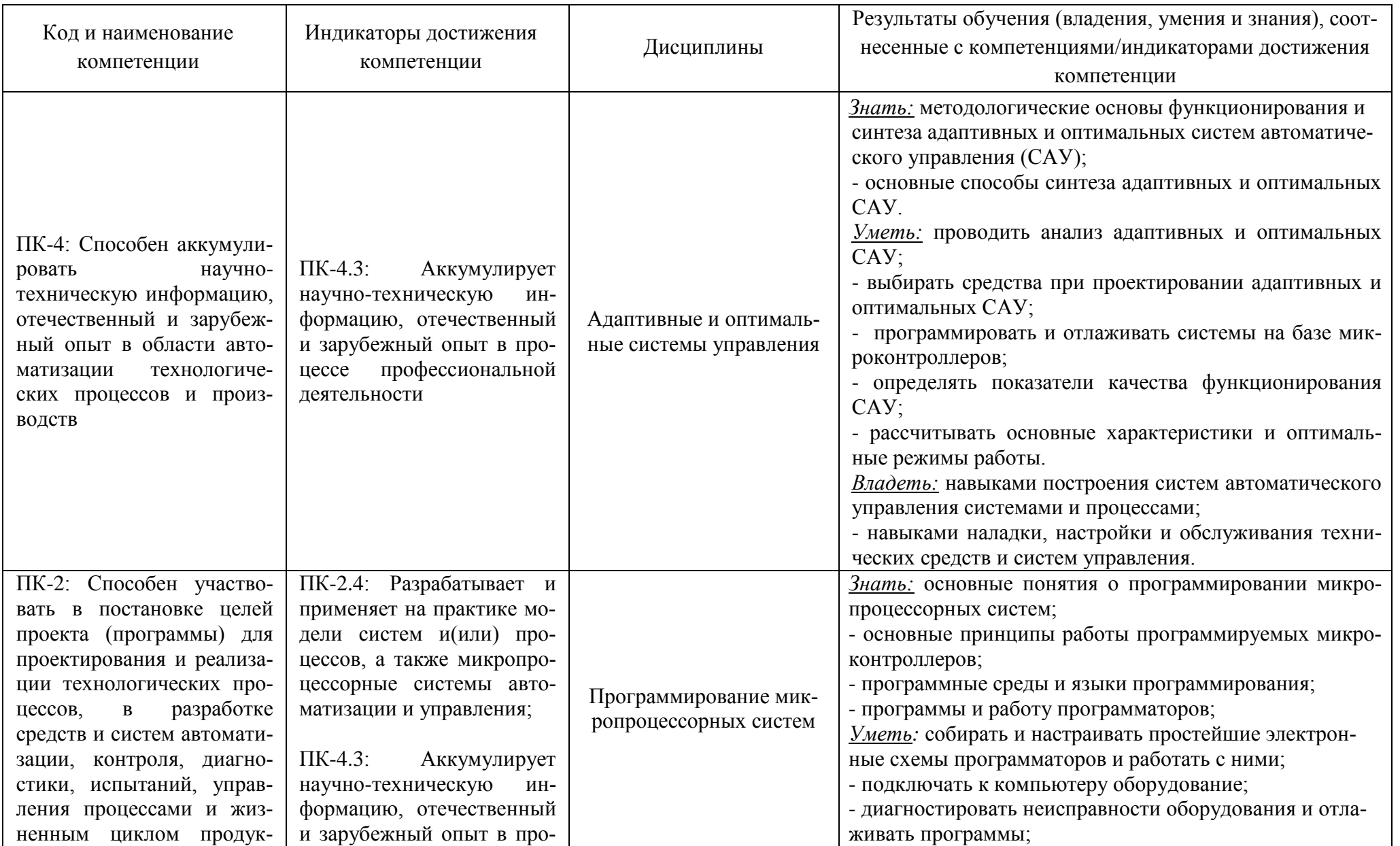

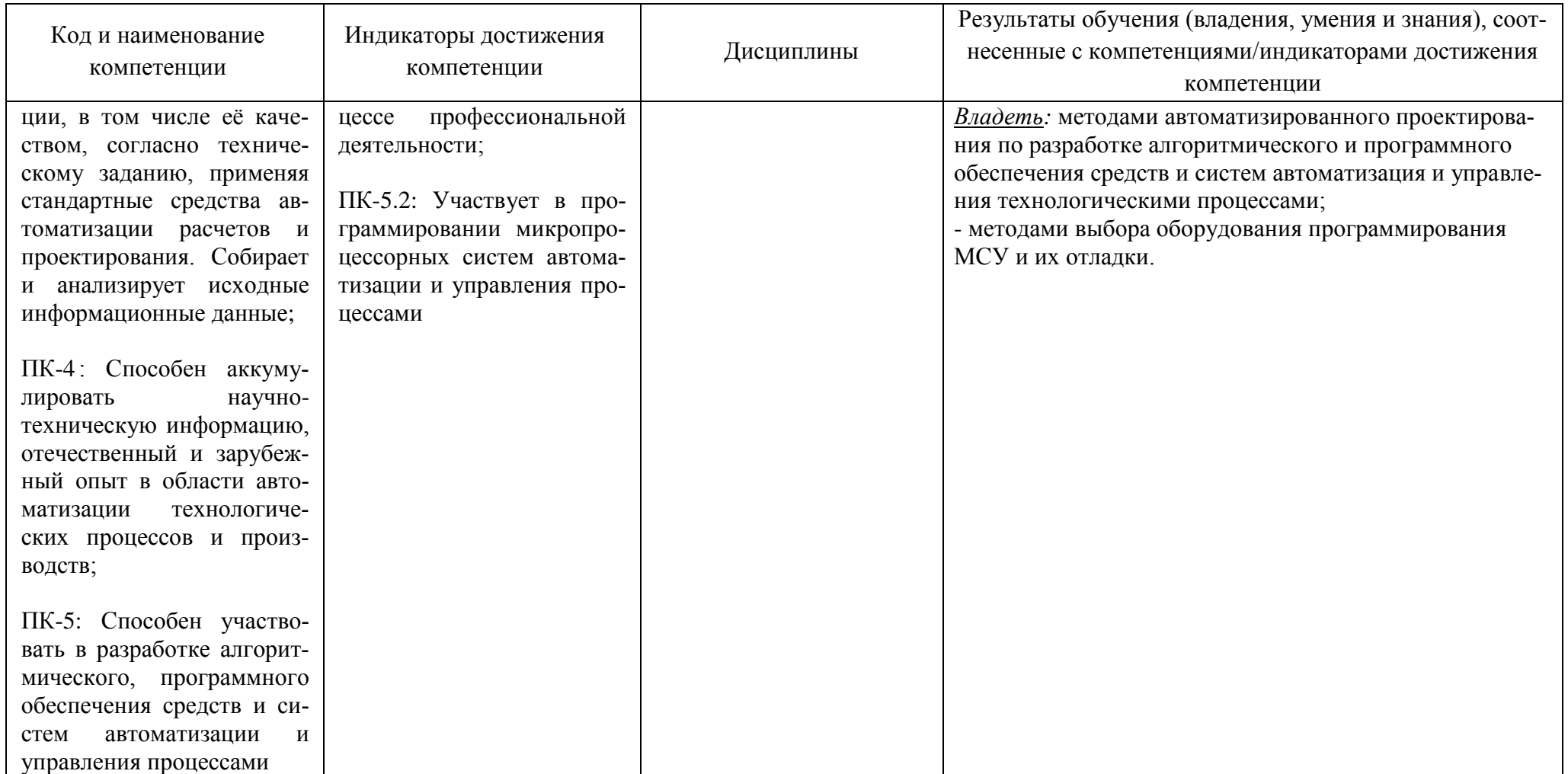

# **2 ТРУДОЁМКОСТЬ ОСВОЕНИЯ, СТРУКТУРА И СОДЕРЖАНИЕ МОДУЛЯ, ФОРМЫ АТТЕСТАЦИИ ПО НЕМУ**

Элективный модуль «Эксплуатация систем автоматизации технологических процессов и производств» относится к блоку 1 части, формируемой участниками образовательных отношений, и включает в себя пять дисциплин.

Общая трудоемкость модуля составляет 24 зачетных единицы (з.е.), т.е. 864 академических часов (648 астр. часов) контактной и самостоятельной учебной работы студента; работой, связанной с текущей и промежуточной (заключительной) аттестацией по дисциплинам модуля.

Распределение трудоемкости освоения модуля по семестрам, видам учебной работы студента, а также формы контроля приведены ниже.

Таблица 2 - Объем (трудоёмкость освоения) в очной форме обучения и структура модуля

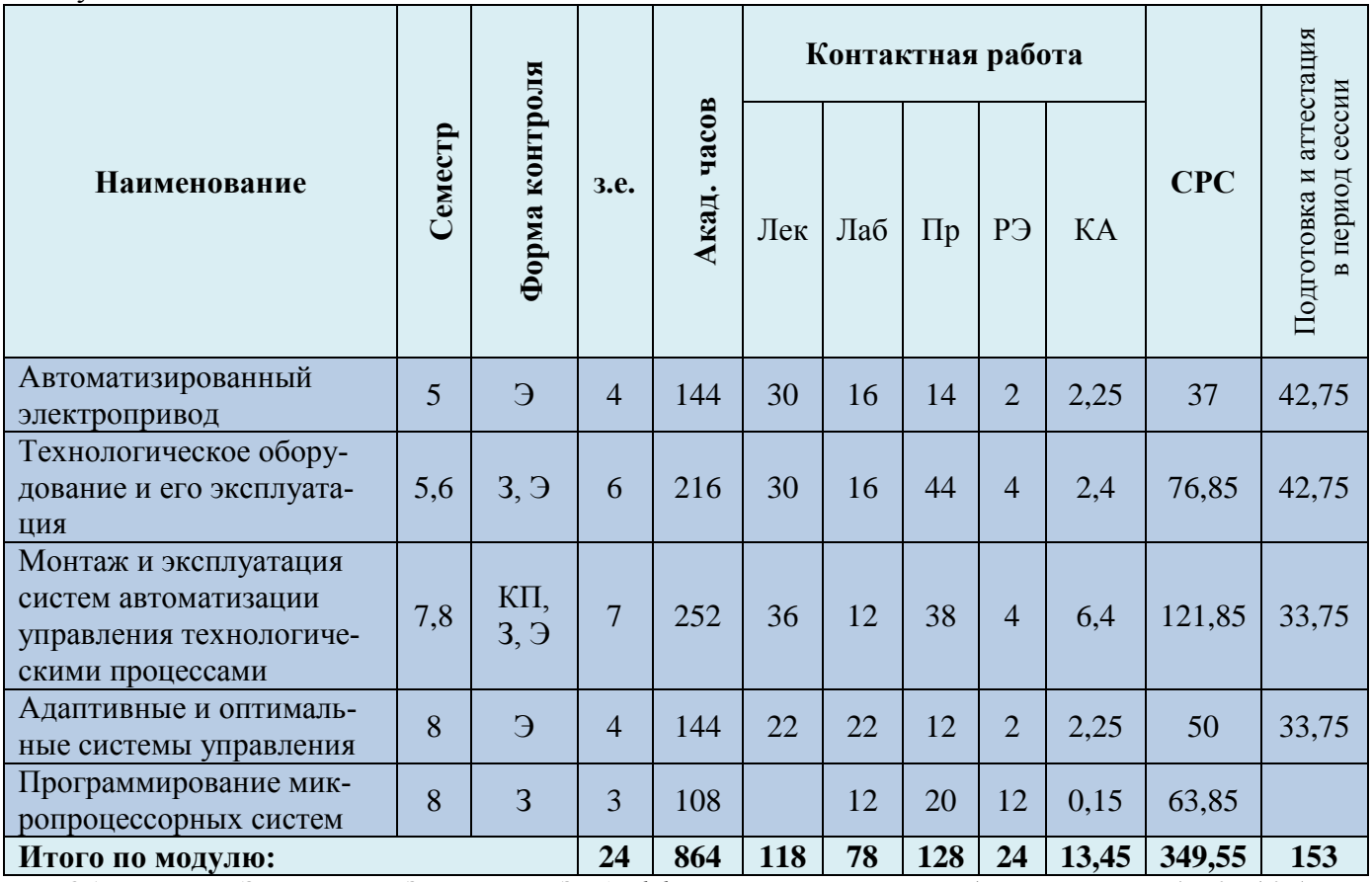

*Обозначения: Э – экзамен; З – зачет; ДЗ – дифференцированный зачет (зачет с оценкой); КР (КП) – курсовая работа (курсовой проект); контр. – контрольная работа, РГР – расчетно-графическая работа; Лек – лекционные занятия; Лаб - лабораторные занятия; Пр – практические занятия; РЭ – контактная работа с преподавателем в ЭИОС; КА – контактная работа, консультации, инд.занятия, практики и аттестации; СРС – самостоятельная работа студентов*

![](_page_7_Picture_351.jpeg)

### Таблица 3 - Объем (трудоёмкость освоения) в заочной форме обучения и структура модуля

![](_page_7_Picture_352.jpeg)

*Обозначения: Э – экзамен; З – зачет; ДЗ – дифференцированный зачет (зачет с оценкой); КР (КП) – курсовая работа (курсовой проект); контр. – контрольная работа, РГР – расчетно-графическая работа; Лек – лекционные занятия; Лаб - лабораторные занятия; Пр – практические занятия; РЭ – контактная работа с преподавателем в ЭИОС; КА – контактная работа, консультации, инд.занятия, практики и аттестации; СРС – самостоятельная работа студентов*

#### Таблица 4 – Курсовые работы (проекты)

![](_page_7_Picture_353.jpeg)

При разработке образовательной технологии организации учебного процесса основной упор сделан на соединение активной и интерактивной форм обучения. Интерактивная форма позволяет студентам проявить самостоятельность в освоении теоретического материала и овладении практическими навыками, формирует интерес и позитивную мотивацию к учебе.

# **3 УЧЕБНАЯ ЛИТЕРАТУРА И УЧЕБНО-МЕТОДИЧЕСКОЕ ОБЕСПЕЧЕНИЕ САМОСТОЯТЕЛЬНОЙ РАБОТЫ СТУДЕНТА**

Учебно-методическое обеспечение модуля приведено в таблицах 5 и 6.

![](_page_9_Picture_233.jpeg)

### Таблица 5 – Перечень основной и дополнительной литературы

![](_page_10_Picture_223.jpeg)

![](_page_11_Picture_163.jpeg)

Таблица 6 – Перечень периодических изданий, учебно-методических пособий и нормативной литературы

![](_page_11_Picture_164.jpeg)

![](_page_12_Picture_144.jpeg)

## **4 ИНФОРМАЦИОННЫЕ ТЕХНОЛОГИИ И ИНТЕРНЕТ-РЕСУРСЫ МОДУЛЯ Информационные технологии**

В ходе освоения дисциплины, обучающиеся используют возможности интерактивной коммуникации со всеми участниками и заинтересованными сторонами образовательного процесса, ресурсы и информационные технологии посредством электронной информационной образовательной среды университета.

Перечень современных профессиональных баз данных и информационных справочных систем, к которым обучающимся по образовательной программе обеспечивается доступ (удаленный доступ), а также перечень лицензионного программного обеспечения определяется в рабочей программе и подлежит обновлению при необходимости.

### **Электронные образовательные ресурсы:**

Российская образовательная платформа и конструктор бесплатных открытых онлайнкурсов и уроков - [https://stepik.org](https://stepik.org/)

Образовательная платформа - <https://openedu.ru/>

**Состав современных профессиональных баз данных (СПБД) и информационных справочных систем (ИСС).**

### *1. Автоматизированный электропривод:*

Единое окно доступа к образовательным ресурсам. Раздел Образование в области техники и технологий: Электротехника <http://window.edu.ru/catalog/resources>

Производственно-инжиниринговая компания ООО НТЦ «Приводная техника» [www.momentum.ru](http://www.momentum.ru/)

### *2. Технологическое оборудование и его эксплуатация:*

«Техэксперт» -профессиональные справочные системы <http://техэксперт.рус/>

Информационная система «ТЕХНОРМАТИВ» [www.technormativ.ru](http://www.technormativ.ru/)

Единое окно доступа к образовательным ресурсам. Раздел Образование в области техники и технологий <http://window.edu.ru/catalog/>

## *3. Монтаж и эксплуатация систем автоматизации управления технологическими процессами:*

Единое окно доступа к образовательным ресурсам. Раздел. Электроника. Радиотехника <http://window.edu.ru/catalog/>

«Техэксперт» -профессиональные справочные системы <http://техэксперт.рус/>

### *4. Адаптивные и оптимальные системы управления:*

Научная электронная библиотека eLIBRARY.RU – крупнейший российский информационный портал в области науки, технологии, медицины и образования, содержащий рефераты и полные тексты [www.elibrary.ru](http://www.elibrary.ru/)

Единое окно доступа к образовательным ресурсам. Раздел Образование в области техники и технологий <http://window.edu.ru/catalog/>

CITForum.ru - on-line библиотека свободно доступных материалов по информационным технологиям на русском языке [http://citforum.ru](http://citforum.ru/)

#### *5. Программирование микропроцессорных систем:*

Единое окно доступа к образовательным ресурсам. Раздел Информатика и информационные технологии <http://window.edu.ru/catalog/>

#### **5 МАТЕРИАЛЬНО-ТЕХНИЧЕСКОЕ ОБЕСПЕЧЕНИЕ МОДУЛЯ**

Аудиторные занятия проводятся в специализированных аудиториях с мультимедийным оборудованием, в компьютерных классах, а также в других аудиториях университета согласно расписанию занятий.

Консультации проводятся в соответствии с расписанием консультаций.

Предэкзаменационные консультации проводится в аудиториях в соответствии с графиком консультаций.

Помещения для самостоятельной работы обучающихся оснащены компьютерной техникой с возможностью подключения к сети «Интернет» и обеспечением доступа в электронную информационно-образовательную среду университета.

При освоении модуля используется программное обеспечение общего назначения и специализированное программное обеспечение.

Перечень соответствующих помещений и их оснащения приведен в таблице 7.

### Таблица 7 – Материально-техническое обеспечение модуля

![](_page_15_Picture_235.jpeg)

![](_page_16_Picture_207.jpeg)

![](_page_17_Picture_252.jpeg)

![](_page_18_Picture_224.jpeg)

![](_page_19_Picture_237.jpeg)

![](_page_20_Picture_240.jpeg)

![](_page_21_Picture_136.jpeg)

# **6 ФОНД ОЦЕНОЧНЫХ СРЕДСТВ ДЛЯ ПРОВЕДЕНИЯ АТТЕСТАЦИИ, СИСТЕМА ОЦЕНИВАНИЯ И КРИТЕРИИ ОЦЕНКИ**

6.1 Типовые контрольные задания и иные материалы, необходимые для оценки результатов освоения дисциплин модуля (в т.ч. в процессе освоения), а также методические материалы, определяющие процедуры этой оценки приводятся в приложении к рабочей программе модуля (утверждается отдельно).

6.2 Универсальная система оценивания результатов обучения включает в себя системы оценок: 1) «отлично», «хорошо», «удовлетворительно», «неудовлетворительно»; 2) «зачтено», «не зачтено»; 3) 100 – балльную/процентную систему и правило перевода оценок в пятибалльную систему (табл. 8).

![](_page_22_Picture_361.jpeg)

Таблица 8 – Система оценок и критерии выставления оценки

![](_page_23_Picture_189.jpeg)

6.3 Оценивание результатов обучения может проводиться с применением электронного обучения, дистанционных образовательных технологий.

### **7 СВЕДЕНИЯ О РАБОЧЕЙ ПРОГРАММЕ И ЕЕ СОГЛАСОВАНИИ**

Рабочая программа модуля «Эксплуатация систем автоматизации технологических процессов и производств» представляет собой компонент основной профессиональной образовательной программы бакалавриата по направлению подготовки 15.03.04 Автоматизация технологических процессов и производств.

Рабочая программа рассмотрена и одобрена на заседании кафедры автоматизации производственных процессов 08.04.2022 г. (протокол № 8).

Директор института А.Б. Тристанов

Заведующий кафедрой А.Н. Румянцев<br>Директор института *(More)* А.Б. Тристано